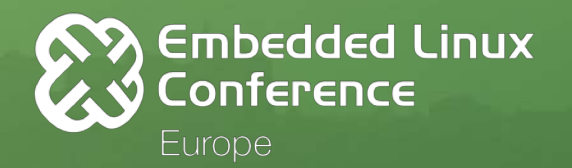

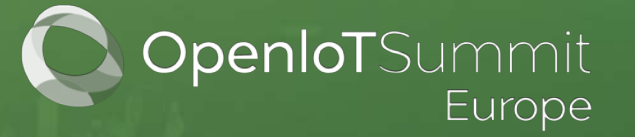

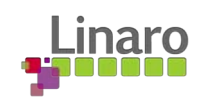

# **IoT TLS: Why It Is Hard**

**David Brown**

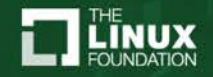

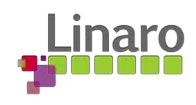

## What is IoT

"The internet of things, or IoT, is a system of interrelated computing devices, mechanical and digital machines, objects, animals or people that are provided with unique identifiers (UIDs) and the ability to transfer data over a network without requiring human-to-human or human-to-computer interaction."

**TechTarget** 

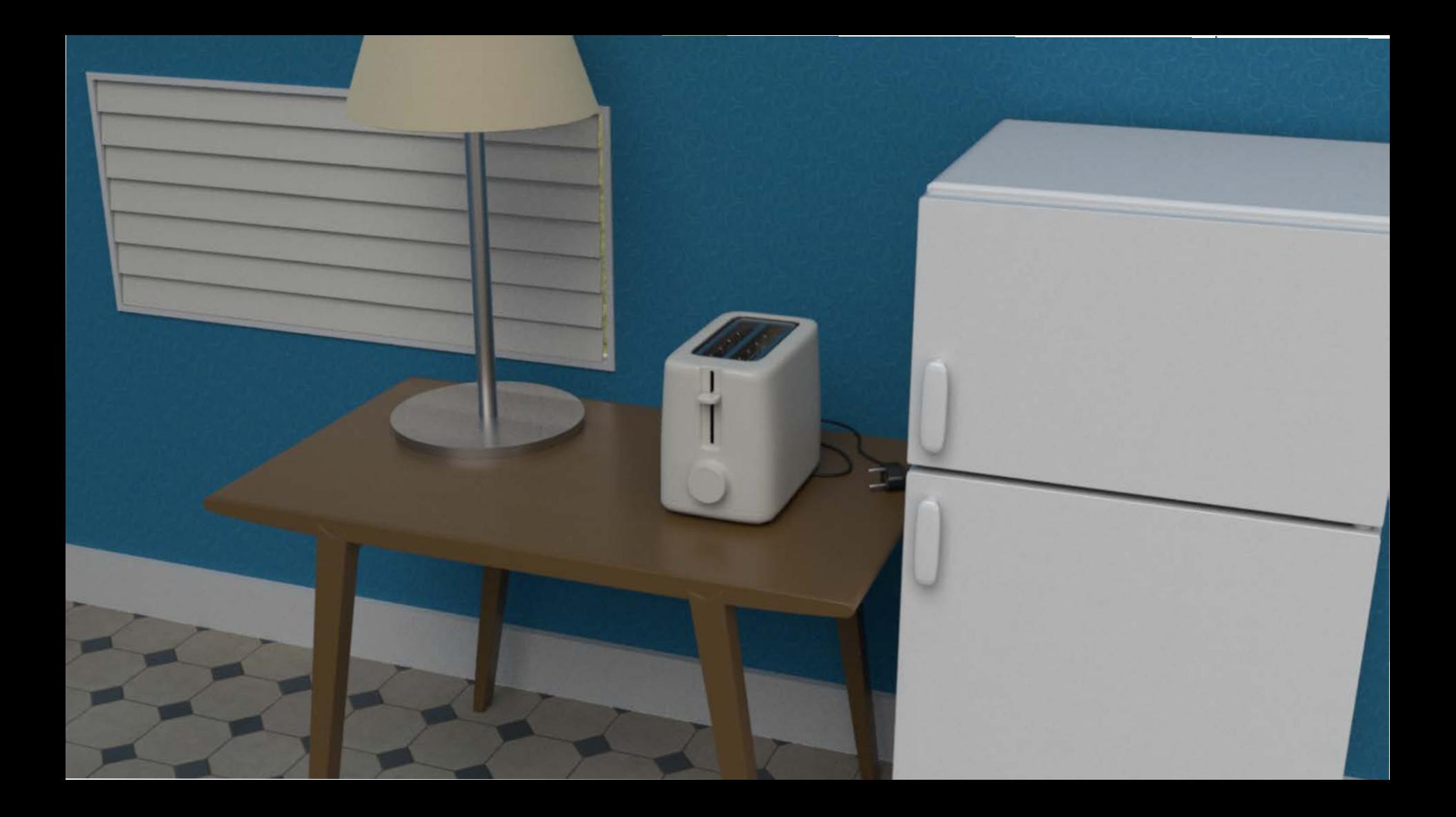

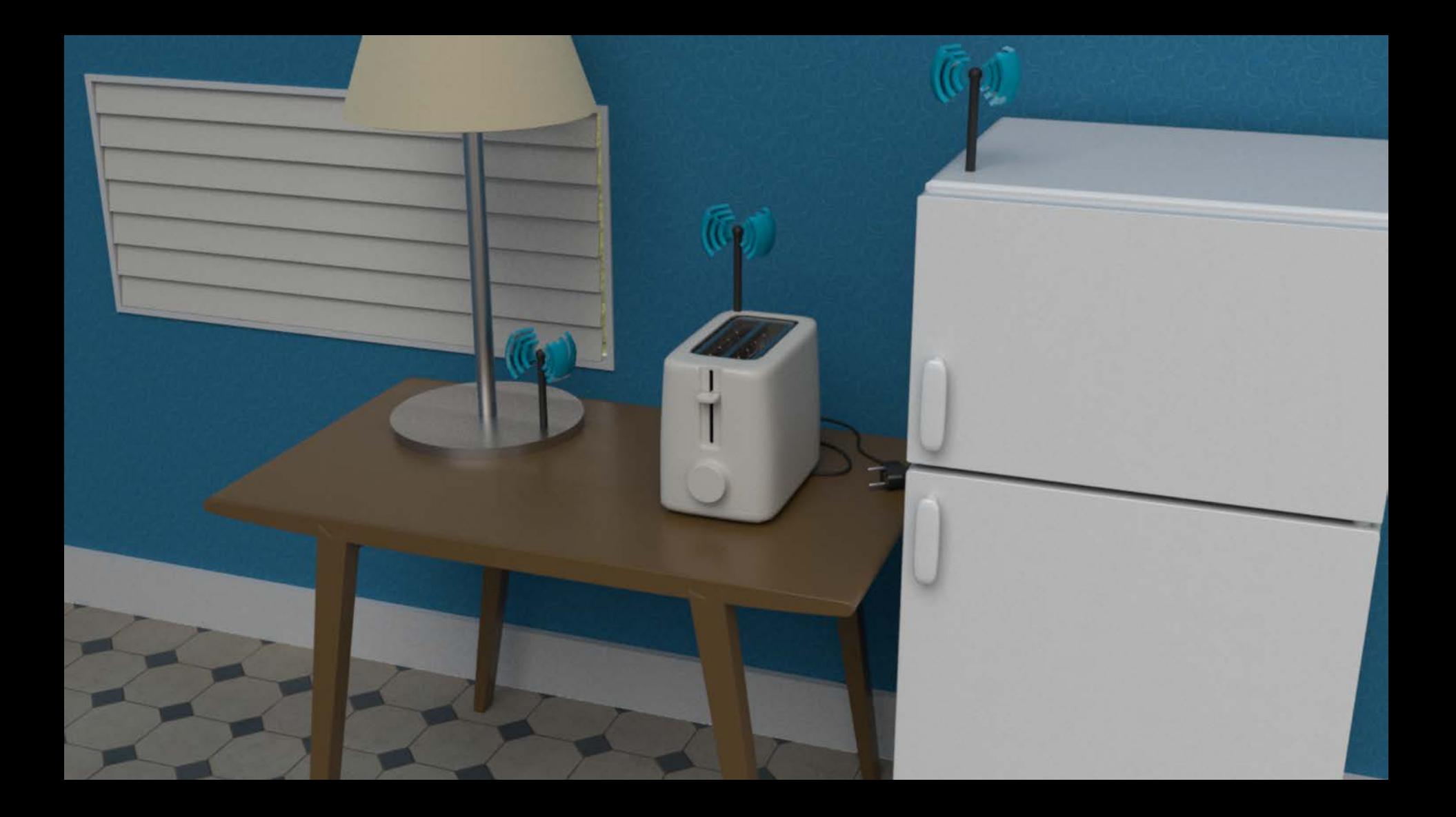

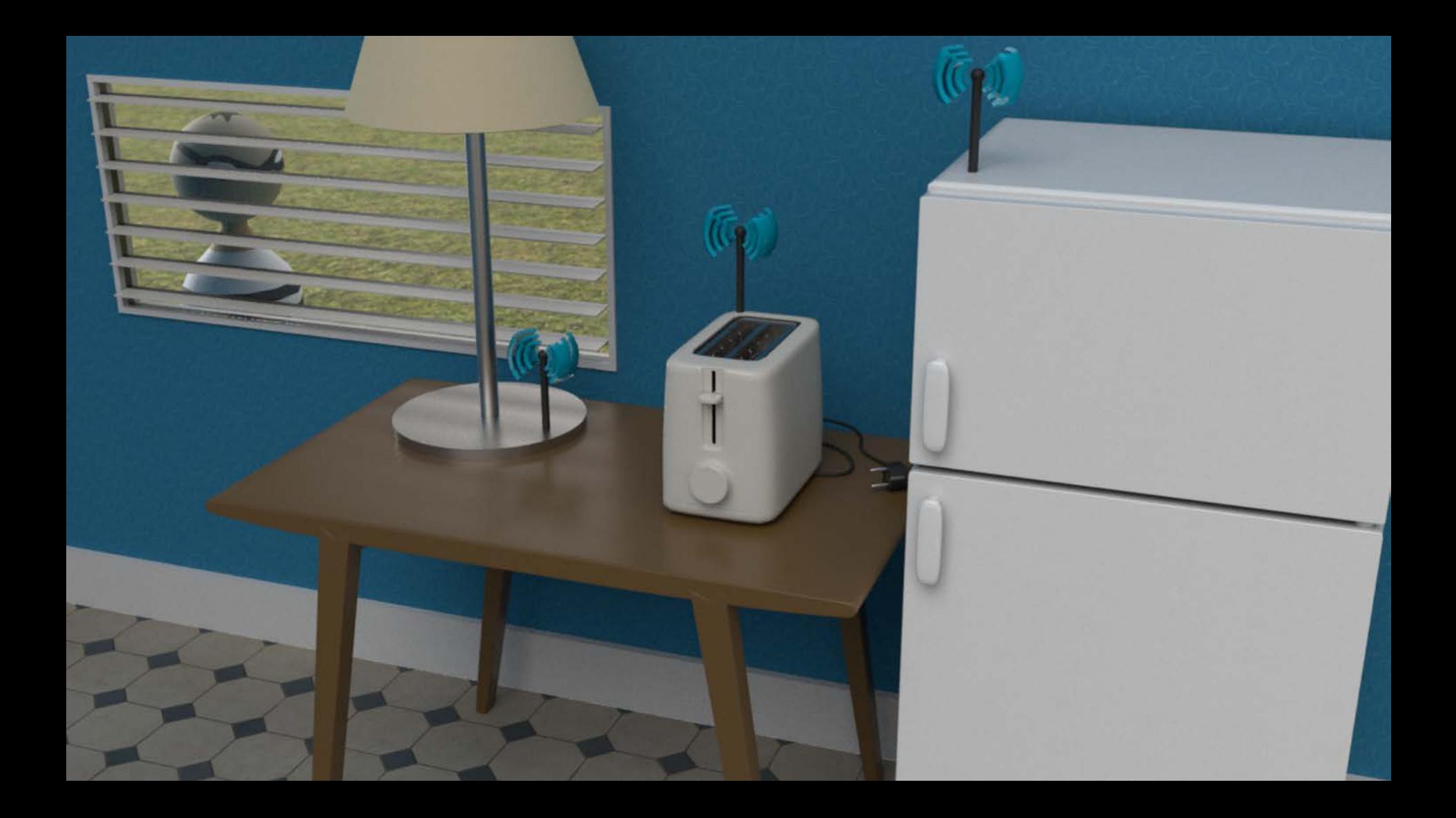

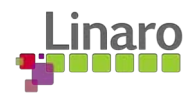

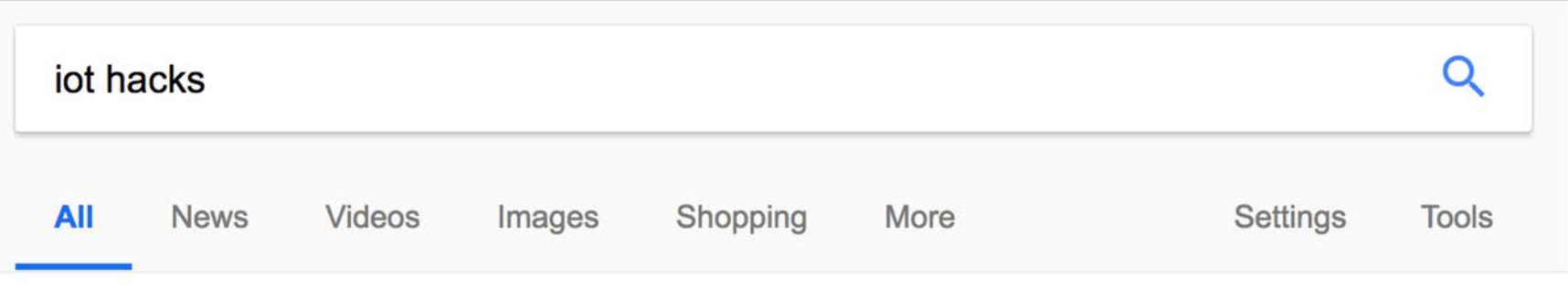

About 1,810,000 results (0.52 seconds)

#### The 5 Worst Examples of IoT Hacking and Vulnerabilities in Recorded ... https://www.iotforall.com › Insights ▼

loT hacking can be extremely effective, producing DDoS attacks that can cripple our infrastructure, systems, and way of life. Here are the 5 worst examples.

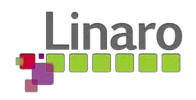

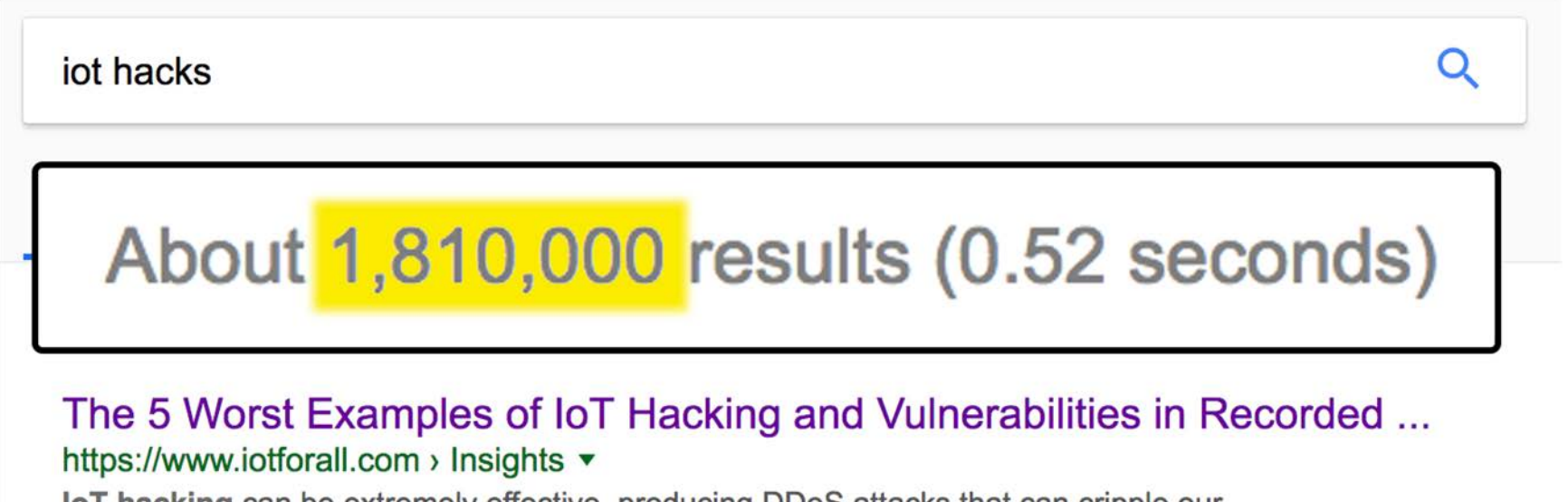

**IoT hacking can be extremely effective, producing DDoS attacks that can cripple our** infrastructure, systems, and way of life. Here are the 5 worst examples.

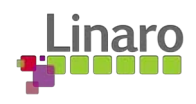

### 5 Worst Examples

- The Mirai Botnet
- The Hackable Cardiac Devices from St. Jude
- The Owlet WiFi Baby Heart Monitor Vulnerabilities
- The TRENDnet Webcam Hack
- The Jeep Hack

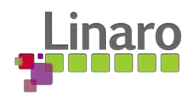

"IoT Security is not Interesting"

— James Mickens Harvard University, Associate Professor, Authority on All Things

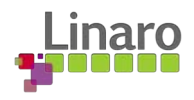

"TLS is the only good thing we have"

— James Mickens Harvard University, Associate Professor, Authority on All Things

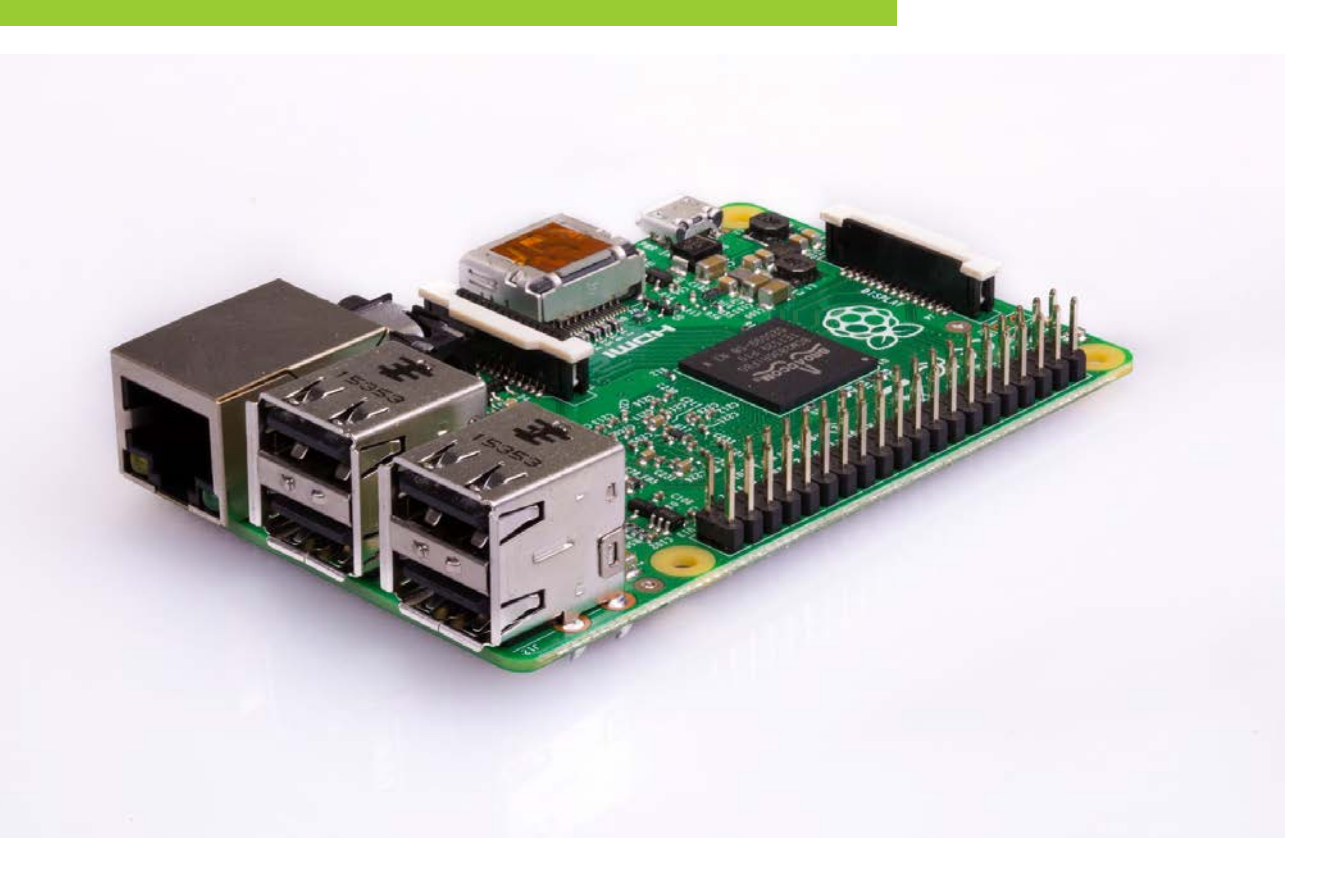

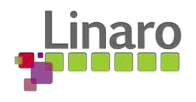

Raspberry Pi

- Memory: GBs
- Flash: GBs
- CPU: GHz

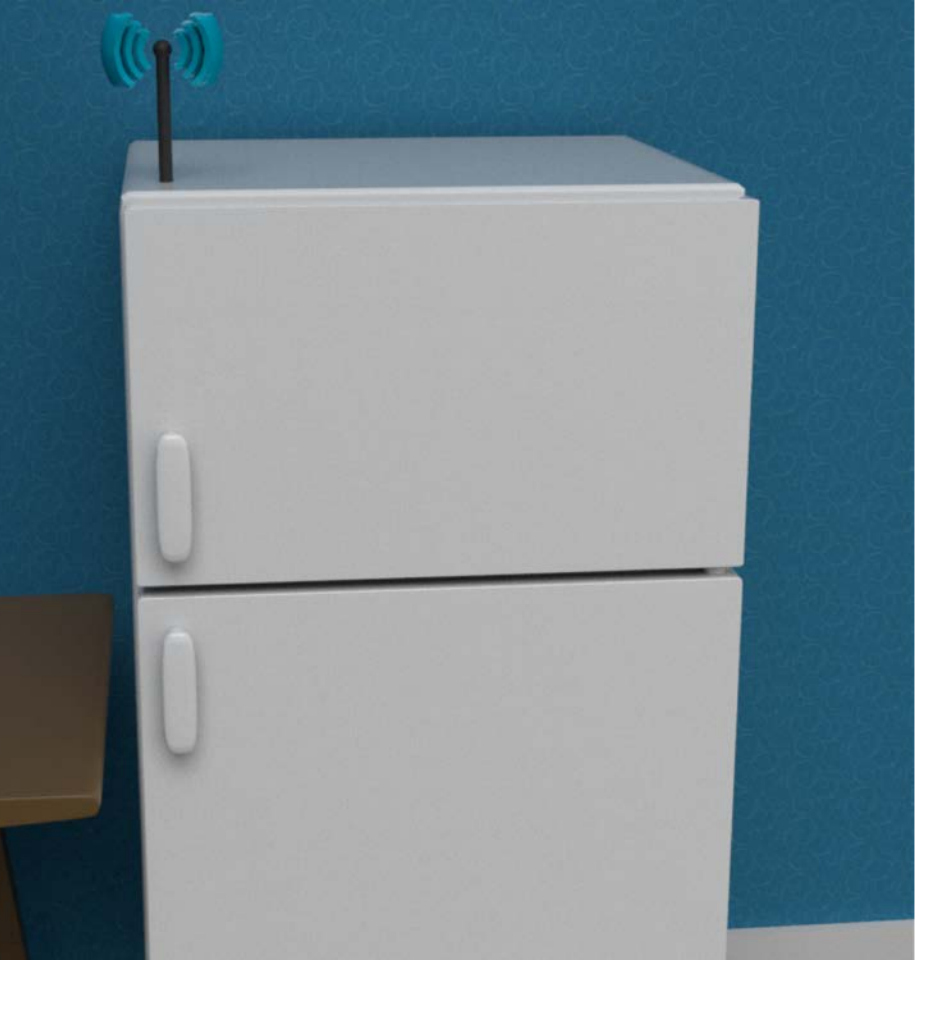

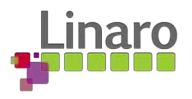

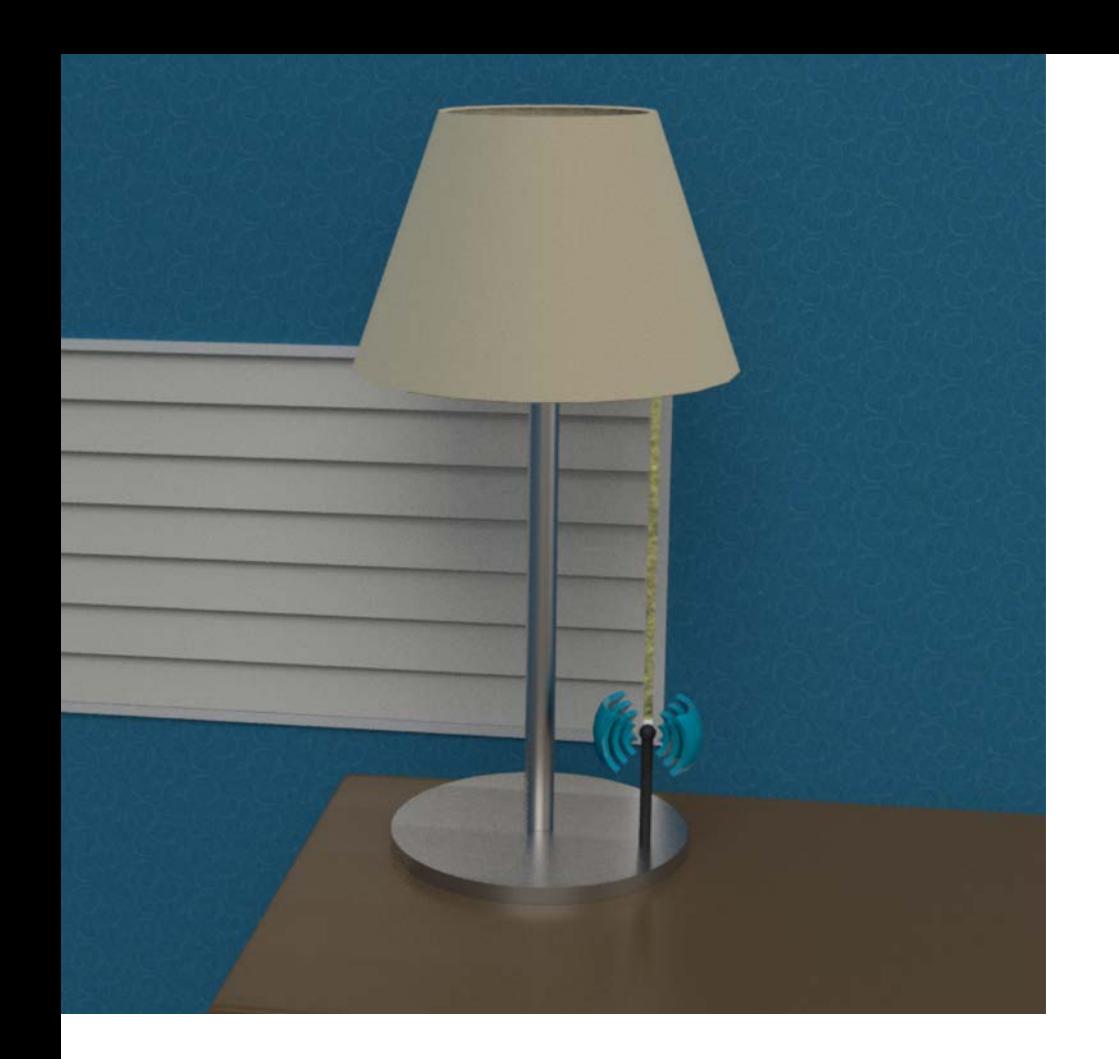

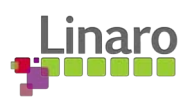

#### Tiny devices

- Memory: 10s KB
- Flash: 100s KB
- CPU: 10s MHz

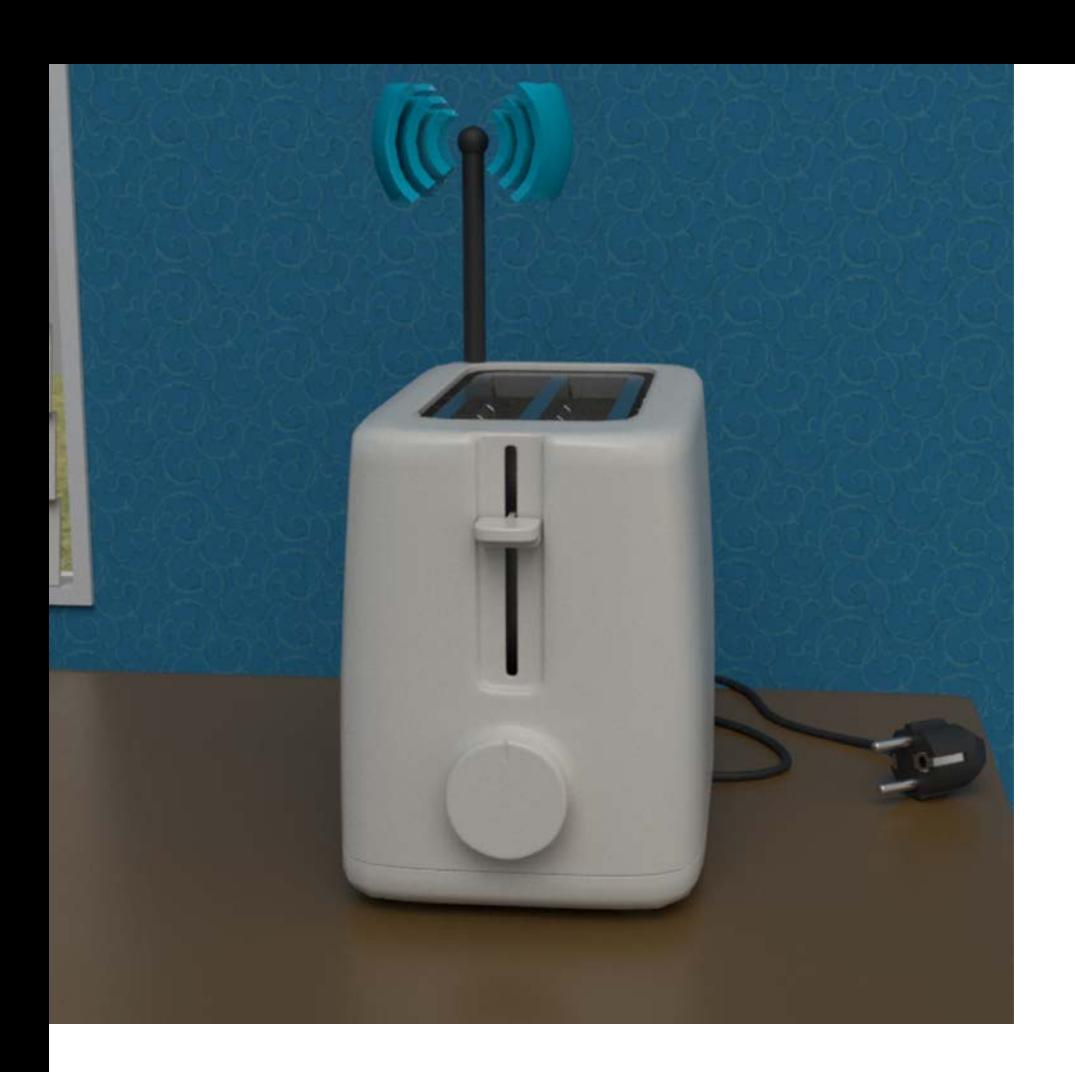

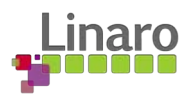

#### Middle Devices

- Memory: 100s Kb
- Flash: 1Mb
- CPU: 10-100 MHz

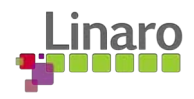

#### How Does TLS?

# **Network Layers**

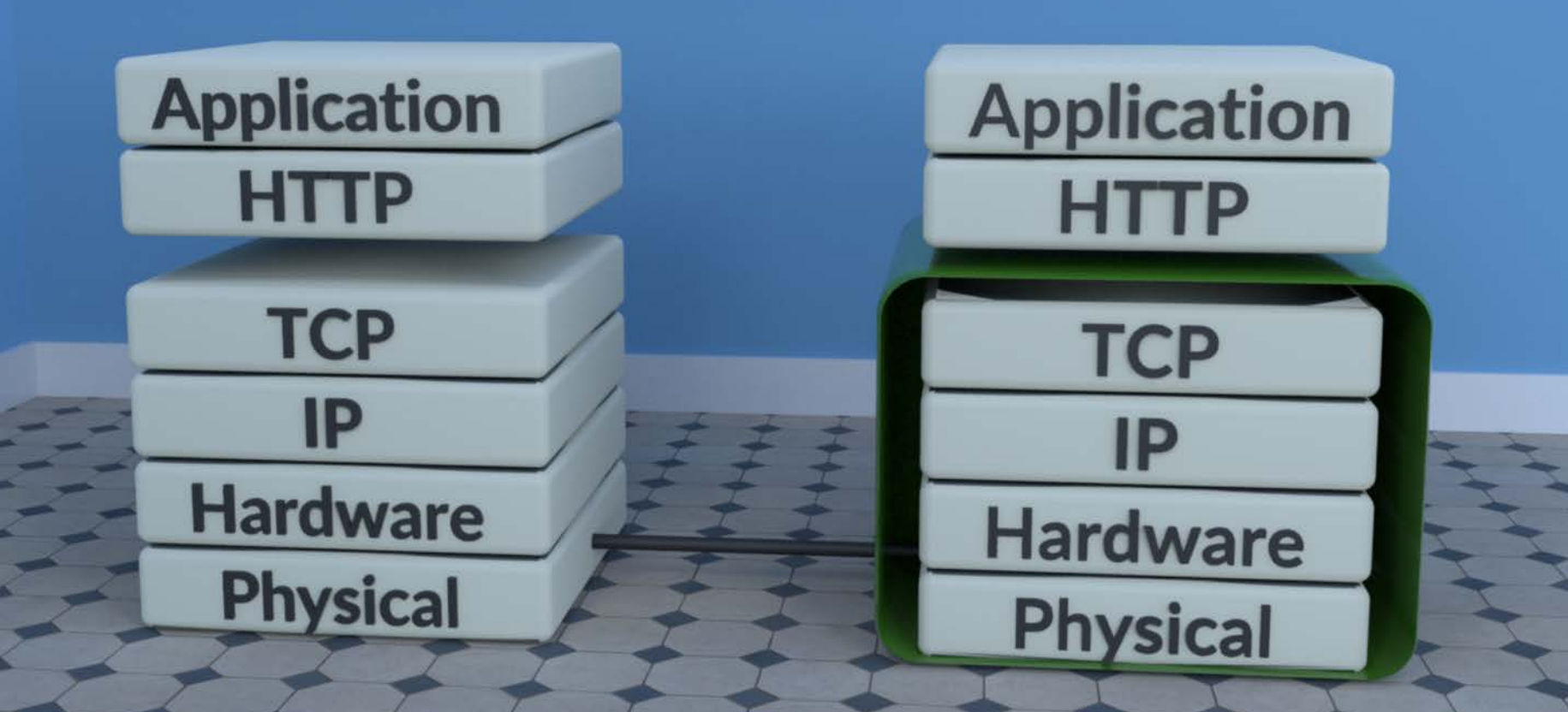

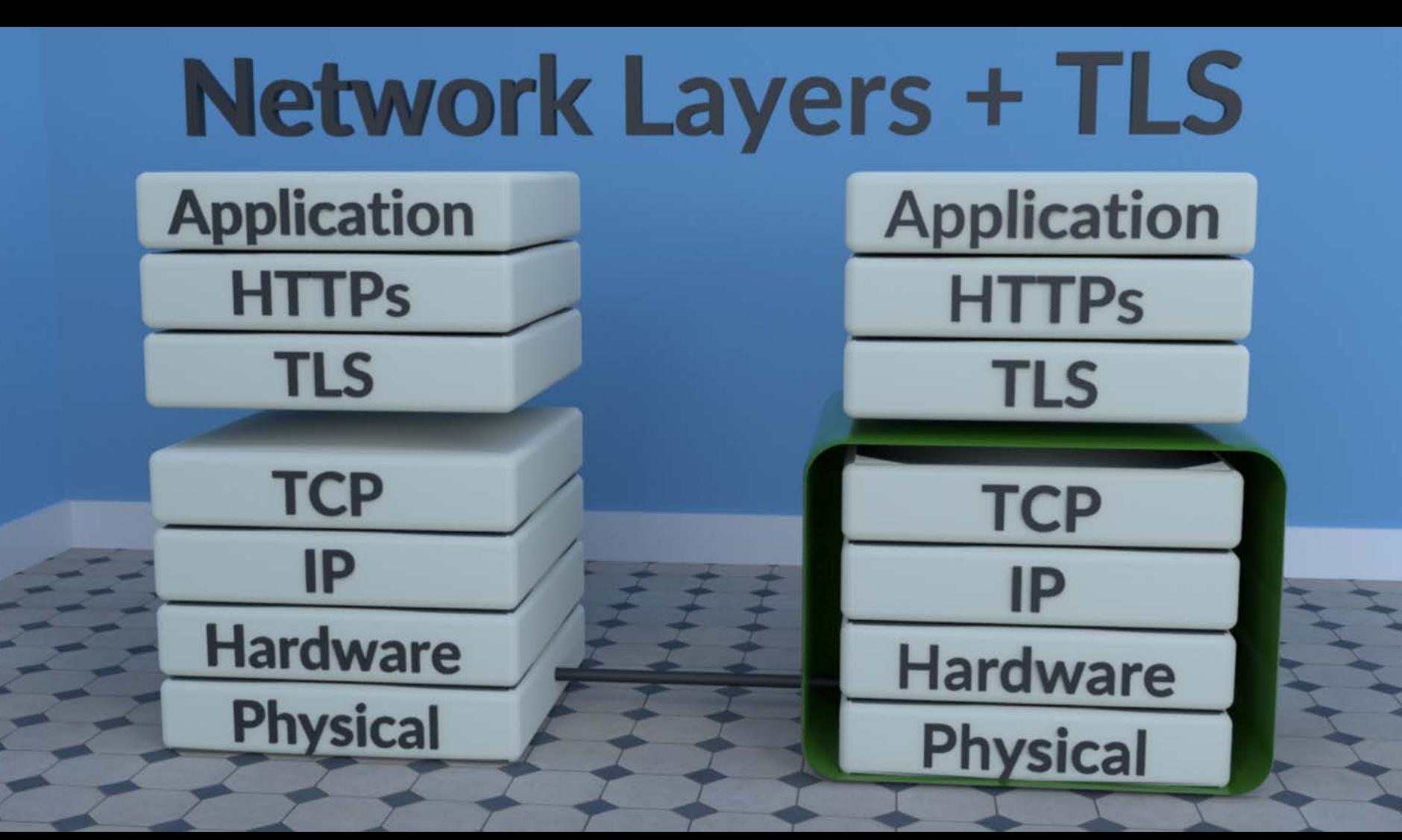

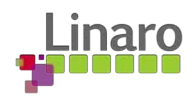

#### TLS Handshake

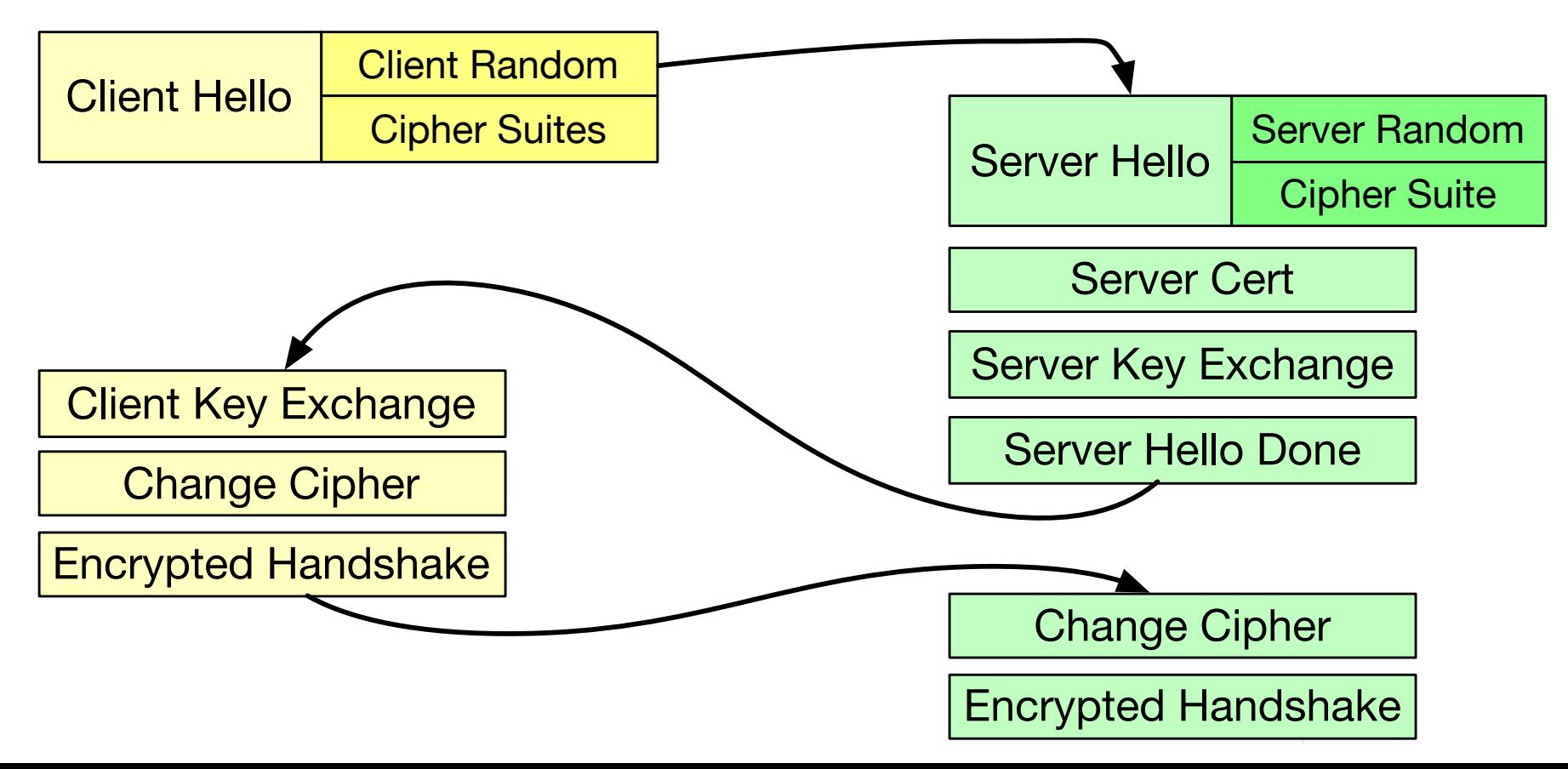

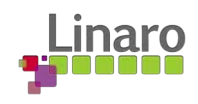

### Handshake Requirements

- Ciphersuite agreement
- Verification of certificate, not optional "TLS done incorrectly is worse than not using it at all. At least with no TLS you know that the communication is insecure." — hallway talk at ICMC18

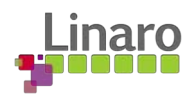

#### Implementation Requirements

- Memory
- Time
- Randomness

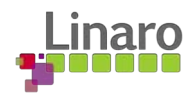

### Traditional TLS API

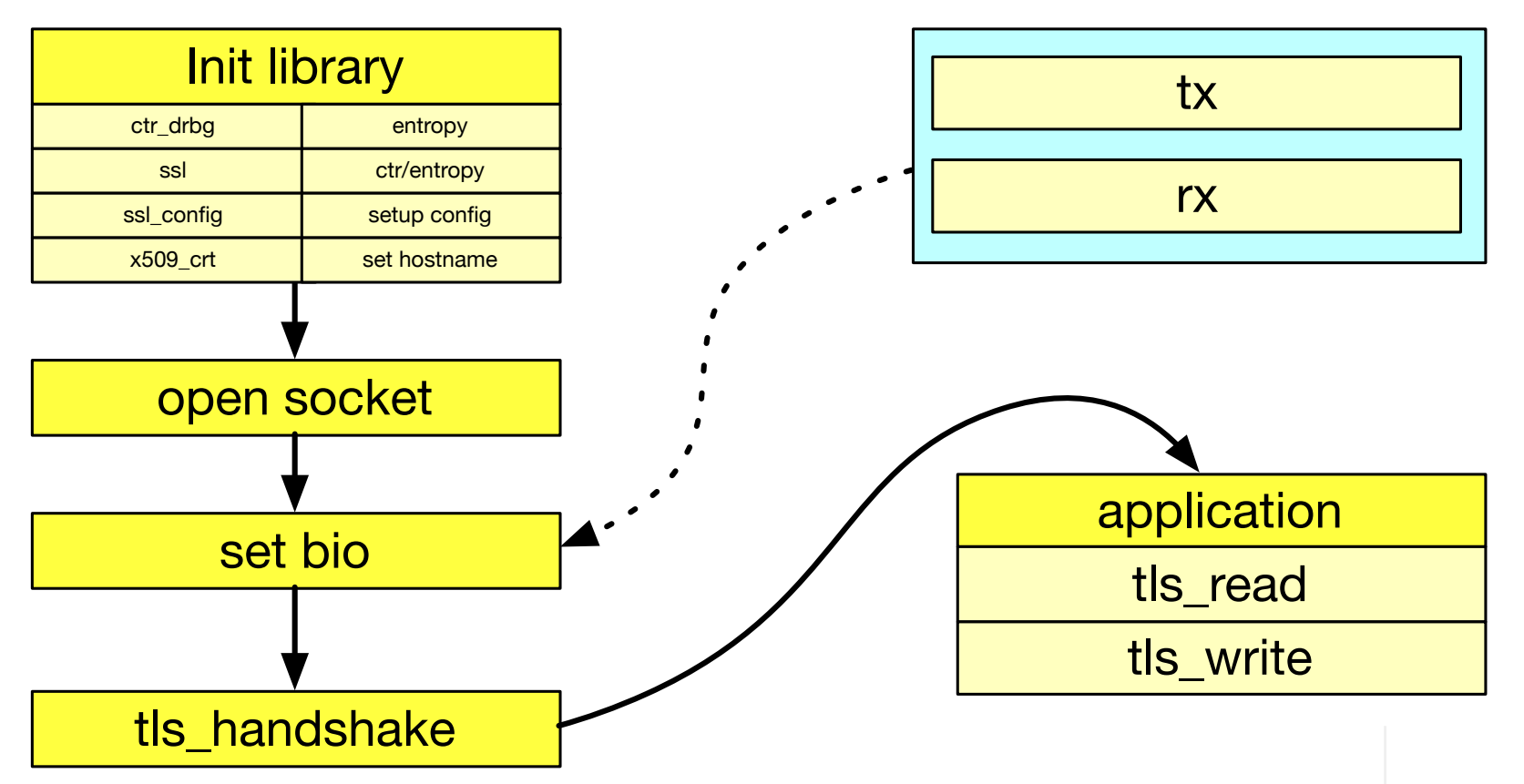

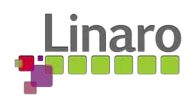

## Improving Layering

#### ● Stream abstraction

- Common in higher level languages
- Same API for TLS and non-TLS

#### ● Put under Socket API

- Not really done in Linux (really, not done in Linux)
- Keeps same API
- The layering is wrong, though

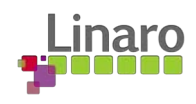

## Zephyr's Approach

- Second approach
- Already offloading support, including one that has TLS
- Abstractions are "scary"

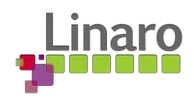

#### API Mismatch

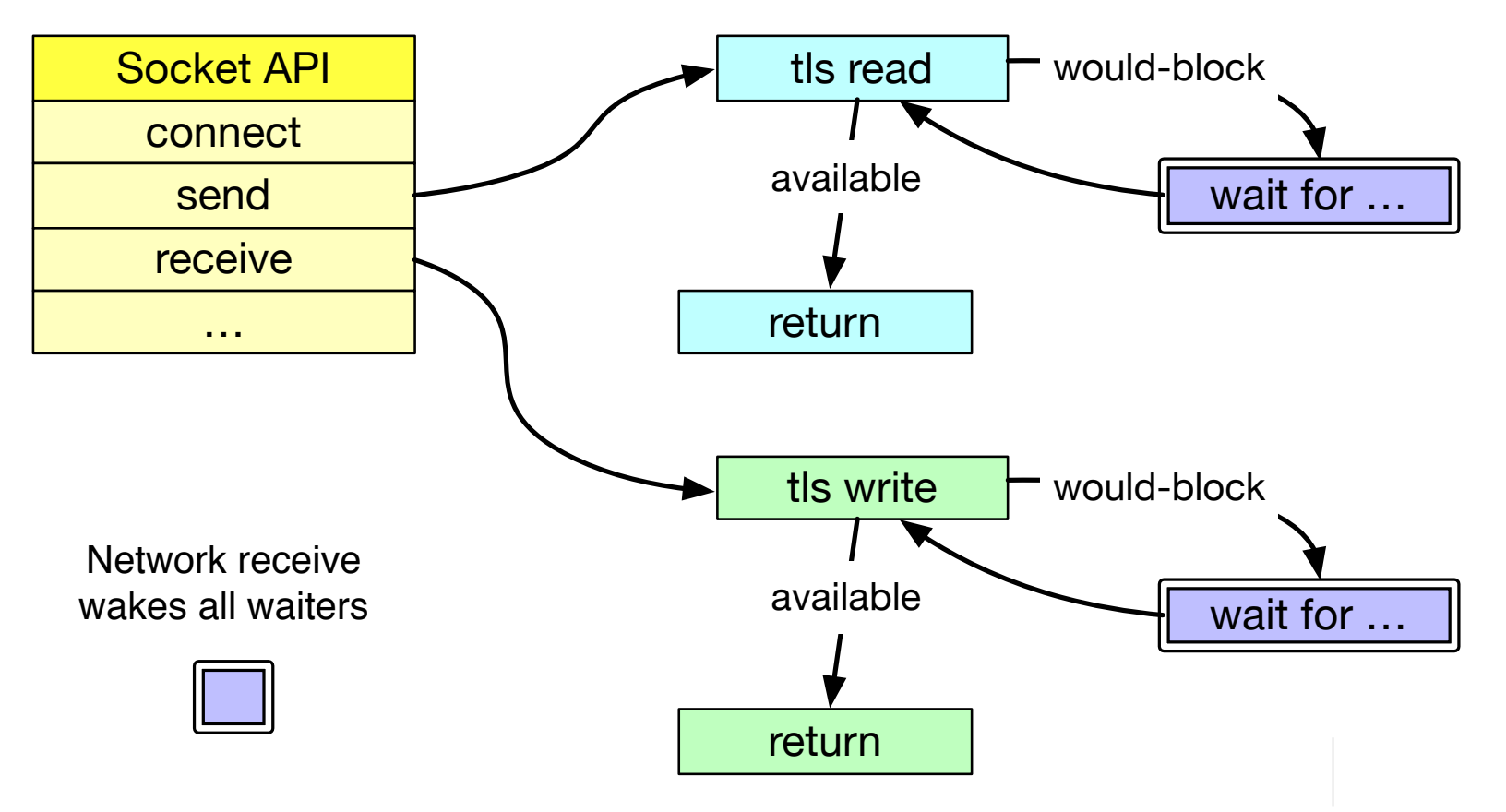

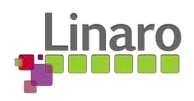

#### Where are we now?

- Video of a demo?
- Zephyr network API changes
- JWT, time, MQTT